# **AutoCAD Crack Keygen Full Version Download 2022**

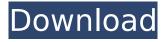

## AutoCAD Crack Keygen For PC [April-2022]

AutoCAD is more than just a CAD program: it's also a full-featured computer-aided drafting (CAD) application that helps professionals design for print, the Web, and packaging, among other industries. With no lengthy learning curve, AutoCAD has both seasoned and rookie users. AutoCAD gets better with every version, and is becoming the defacto standard for CAD in most industries. The powerful Windows-only 2018 release offers new tools and technologies to design and draft with speed and precision. While AutoCAD can be used for any type of design, it has three basic usage models: 1. Layouts - AutoCAD's main use case for beginners and professionals alike 2. Drafting - for creating and modifying two-dimensional (2D) and three-dimensional (3D) designs 3. Construction for creating building layouts, creating blueprints, and viewing structures AutoCAD's training options include online webinars, courses, books, and tutorials. More advanced users can customize the experience and create shortcuts for commonly-used actions. Whether you're a designer, architect. hobbyist, or programmer looking to dive into 3D modeling, or an accountant hoping to save time and boost your skills, there's a place for AutoCAD in your workflow. Basic usage model 1: layouts Your AutoCAD workspace is the central organizing hub for your design projects. Just like a word processor, you'll be able to store your files, insert references, and track edits across your entire project. Most users, however, start with a simple two-dimensional (2D) layout or drawing file. Entering or modifying a drawing: Step 1: Launch AutoCAD. Step 2: Click the New icon at the top of the workspace. Step 3: If needed, launch the 2D drawing by selecting View/2D View (or View/3D View). Step 4: Specify the position, orientation, and drawing size. Step 5: Position the cursor and begin drawing. Using parameters: Step 1: Select the text or block of text you want to place in the drawing. Step 2: Click the Select button. Step 3: Type a character for the text string. Step 4: If necessary

## AutoCAD Crack + With Keygen

Programming in AutoCAD AutoCAD supports two different languages for programming: AutoLISP and Visual LISP. AutoLISP was the original language supported by AutoCAD. It is no longer supported by AutoCAD 2011 but still supported for compatibility. AutoLISP provides tools to simplify the programming process and allow the users to modify the functions of a program. AutoLISP is a highlevel language and one of the most complex programming languages currently in use. AutoLISP allows users to use basic constructs such as loops, functions, data structures, strings and files with the added benefit of being able to use functions from external applications and AutoCAD itself. AutoLISP's syntax is similar to a BASIC programming language and is interpreted by the AutoLISP interpreter. VBA Visual Basic for Applications (VBA) is a proprietary programming language built into Microsoft Office programs that provide macro support. VBA can be used to automate various types of tasks with Office applications. VBA allows the programmer to automate programs using many events and functions built into VBA. Interactive Macros Microsoft Office 2007 introduced an improved version of VBA that supports Visual Basic for Applications (VBA) or Interactive Macros. These macros can be used in text editor windows to build entire applications. These macros are created and run as external programs in their own right. They were introduced in Office 2007 as a way to avoid the known problems of VBA, including macro compatibility issues between various Office products. Form customization AutoCAD offers customization of basic form creation and editing tools. Customization allows for the construction of forms for different purposes, such as the construction of General Contractor's Plans for a home, or engineering forms for Engineering projects. AutoCAD also allows the use of third-party applications such as SoftSuit to add value to the engineering forms. Editing AutoCAD allows the use of symbols to mark objects, similar to a highlighter. Several symbols are available including text symbols, arrows, splines, and polylines. These symbols can be modified and/or moved via a barcode-like pointer. Unlike Word, however, there is no way to move the text, symbols, and splines. Perspective drawing Perspective drawing is a special type of drawing that has the ability to draw many objects in a single drawing. A perspective drawing allows objects to be

viewed ca3bfb1094

#### AutoCAD Crack

How to activate the license key Download and install Accept EULA And press next. Click "Finish" How to use the trial version Go to www.autodesk.com/acad-2017-suite/store/buy.html Get the trial version Go to www.autodesk.com/acad-2017-suite/use/trial.html How to join and save the registration Go to: www.autodesk.com/acad-2017-suite/store/download/en How to activate the autocad Go to: www.autodesk.com/acad-2017-suite/activate/ How to download the Autocad Design 2017? Go to: www.autodesk.com/acad-2017-suite/download/en How to install the Autocad 2017? Go to: www.autodesk.com/acad-2017-suite/download/en How to run the Autocad? Go to: www.autodesk.com/acad-2017-suite/run/autocad/win Autocad 2017 Tutorial Step 1. Install Autocad and Open the setup window. Step 2. Accept License Agreement, all other options are optional. Step 3. Autocad will open with the default settings. Step 4. Launch the application and the main window will open. Step 5. The user can see the Dock panel in the center of the screen. The left side will show the tools, the right side will show the projects and the bottom side will show the layers. Step 6. As the user navigates through the application, it will show the selection tool in the left side, and all the options will be shown in the bottom menu. Step 7. The user can work with the model, or close the current project, or close the application. Autocad Tutorial Step 1. Download the Autocad Design 2017 Setup.zip from

#### What's New in the?

Downloadable, shareable templates make it easy to use markup in new drawings, and send feedback in one click. (video: 5:00 min.) Import multiple CAD files into a single drawing for a quicker turnaround. (video: 2:14 min.) Progressive update: the marks and text panels have been updated to provide more precise feedback, improved performance, and a better layout for the text input panel. (video: 3:19 min.) Enhanced CAD mark on the 3D axis: You can use AutoCAD's automatic 3D axis to snap to the mark. (video: 5:00 min.) User interface enhancements: Navigation enhancements include: A new navigation panel, improved nav commands, customizable shortcuts, and the option to use the keyboard to move the cursor. (video: 5:14 min.) The EasyTrack feature has been renamed Track and Help. (video: 1:36 min.) CAD Cross Section Utilities: Saving and restarting the floating view to create a cross section. (video: 3:14 min.) Drag and drop inserts to create a cross section in a single step. (video: 3:50 min.) 3D Style and Sections: Follow to view related styles and sections. (video: 4:19 min.) Create sections by dragging and dropping them in your model. (video: 5:27 min.) Slices and Sections: Create sections in your model by slicing them out. (video: 5:45 min.) Improved section placement commands: View the size and shape of the section before you insert it. (video: 3:07 min.) Insert more than one section at a time, and customize its location. (video: 5:26 min.) Use the Tab key to move sections. (video: 1:26 min.) Sections with location-sensitive properties are easier to edit and maintain. (video: 5:26 min.) Locate the section in your model and update the properties of all other sections based on that location. (video: 5:26 min.) Section with lock properties are easier to edit. (video: 5:26 min.) Instruments: Supports layers for more precise control of the display. (video: 3:38 min.) Instruments and m

## **System Requirements:**

• Windows® Vista™ or higher • Memory: 2 GB of RAM • Storage: 40 GB available space • DirectX® 9 compatible graphics card • Minimum screen resolution: 1280 x 1024 • Internet connection required • Microsoft.NET framework 4.5 or above • Support for Internet Explorer 11 • 1024 x 768 Minimum screen resolution Cenix Soft Cenix Soft Company was founded in September of 2005, the company was established by a group of experienced software engineers

https://4q65.com/autocad-24-2/

https://iwasacrookedlawyer.com/wp-content/uploads/2022/07/AutoCAD\_Crack.pdf

https://fgsdharma.org/autocad-activator-x64/

https://houstonhousepc.com/autocad-crack-2022-new-2/

http://galaxv7music.com/?p=64144

https://www.nos-artisans-createurs.com/wp-content/uploads/2022/07/AutoCAD-4.pdf

https://marshryt.by/wp-content/uploads/AutoCAD\_Crack\_Download\_WinMac\_Updated\_2022.pdf

https://used-gensets.com/advert/autocad-20-1-crack-for-windows-2022/

https://budgetparticipatifnivernais.fr/wp-

content/uploads/2022/07/AutoCAD Crack Incl Product Key Free Download Updated 2022.pdf

https://ozarkinstitute.oncospark.com/wp-content/uploads/2022/07/thakar.pdf

https://briocards.com/wp-content/uploads/2022/07/dawaesbi.pdf

http://www.danielecagnazzo.com/?p=46594

https://karydesigns.com/wp-content/uploads/2022/07/AutoCAD Crack For Windows.pdf

https://susanpalmerwood.com/autocad-serial-kev-download/

https://cartadamacero.it/wp-content/uploads/2022/07/melerexa.pdf

https://evenimenteideale.ro/autocad-crack-2022/

https://kireeste.com/wp-content/uploads/2022/07/phyjani.pdf

http://thingsforfitness.com/wp-content/uploads/2022/07/melels.pdf

https://boomingbacolod.com/autocad-crack-activator-free-2022/